# **3. Indicating Use of WS-Addressing**

This specification supports a mechanism for indicating, in a WSDL description, that the endpoint conforms to the WS-Addressing specification. That mechanism uses WS-Policy Framework [*WS Policy 1.5 - Framework*].

# **3.1 WS-Policy Assertions**

The mechanism for indicating that a binding or endpoint conforms to the WS-Addressing specification is through the use of the Web Services Policy - Framework [*WS Policy 1.5 - Framework*] and Web Services Policy - Attachment [*WS Policy 1.5 - Attachment*] specifications. This specification defines three policy assertions.

For WSDL 1.1, these assertions may be attached to wsd111: port or  $wsd111:$  binding. For WSDL 2.0, they may be attached to  $wsd120:$  endpoint or wsdl20:binding.

### **3.1.1 Addressing Assertion**

The wsam:Addressing policy assertion is a nested policy container assertion. The meaning of this assertion, when present in a policy alternative, is that WS-Addressing is required to communicate with the subject. In order to indicate that the subject supports WS-Addressing but does not require its use, an additional policy alternative should be provided which does not contain this assertion. This may be done in WS-Policy compact form by adding the attribute wsp:Optional="true" to the wsam:Addressing assertion.

#### **3.1.2 AnonymousResponses Assertion**

The wsam:AnonymousResponses element MAY be used as a policy assertion nested within the wsam:Addressing assertion in accordance with the rules laid down by WS-Policy Framework 1.5 section 4.3.2.

The appearance of this element within a policy alternative indicates that the subject requires request messages that require responses to include response endpoint EPRs that contain the anonymous URI

("http://www.w3.org/2005/08/addressing/anonymous") as the value of [address]. In other words, the subject requires response instances to be sent as anonymous responses.

The absence of the wsam:AnonymousResponses policy assertion within a policy alternative indicates that the subject prohibits response message instances using the anonymous URI as an address. \_\_\_\_\_\_\_\_\_\_\_\_\_\_\_\_\_\_\_\_\_\_\_

The None URI ("http://www.w3.org/2005/08/addressing/none") may appear as the value of [address] in place of the anonymous URI; this value MUST be accepted.

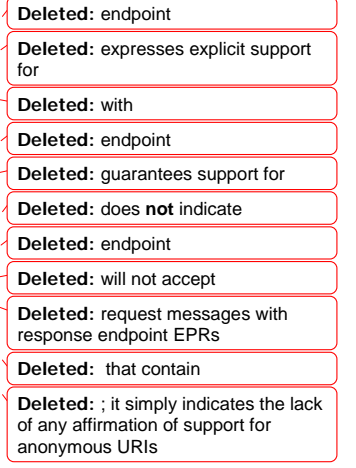

#### **3.1.3 NonAnonymousResponses Assertion**

The wsam:NonAnonymousResponses element MAY be used as a policy assertion nested within the Addressing assertion in accordance with the rules laid down by WS-Policy Framework 1.5 section 4.3.2.

The appearance of this element within a policy alternative indicates that the subject requires any request message that has responses to include response endpoint EPRs that contain a connectable URI as the value of [address]. This assertion is deliberately vague; its presence indicates that some non-anonymous

addresses are required for instances of response messages, but doesn't constrain what such an address might look like. A receiver can still reject a request that contains an address that it doesn't understand or that requires a binding it doesn't support.

The absence of the wsam:NonAnonymousResponses policy assertion within a policy alternative indicates that the subject prohibits response message instances, using endpoint EPRs that contain a connectable URI address.

The None URI ("http://www.w3.org/2005/08/addressing/none") may appear as the value of [address] in place of a non-anonymous address; this value MUST be accepted.

### **3.1.4 Examples (Compact Form)**

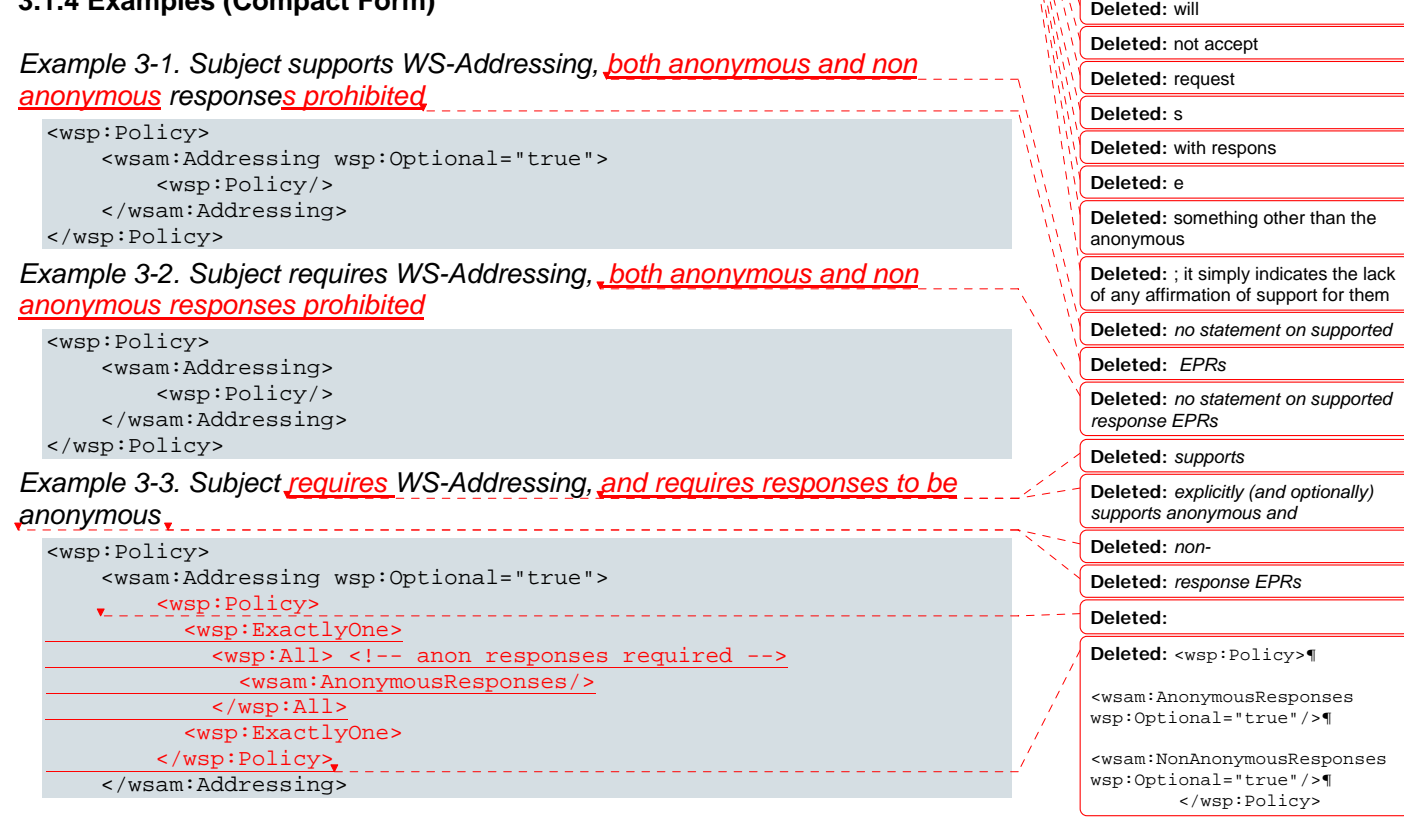

**Deleted:** endpoint expresses explicit

**Deleted:** other than the anonymous **Deleted:** In other words, the endpoint guarantees support for non-

anonymous responses. **Deleted:** will be accepted **Deleted:** As with the other

**Deleted:** does **not** indicate **Deleted:** endpoint

assertions, t

support **Deleted:** for **Deleted:** s **Deleted:** with **Deleted:** something

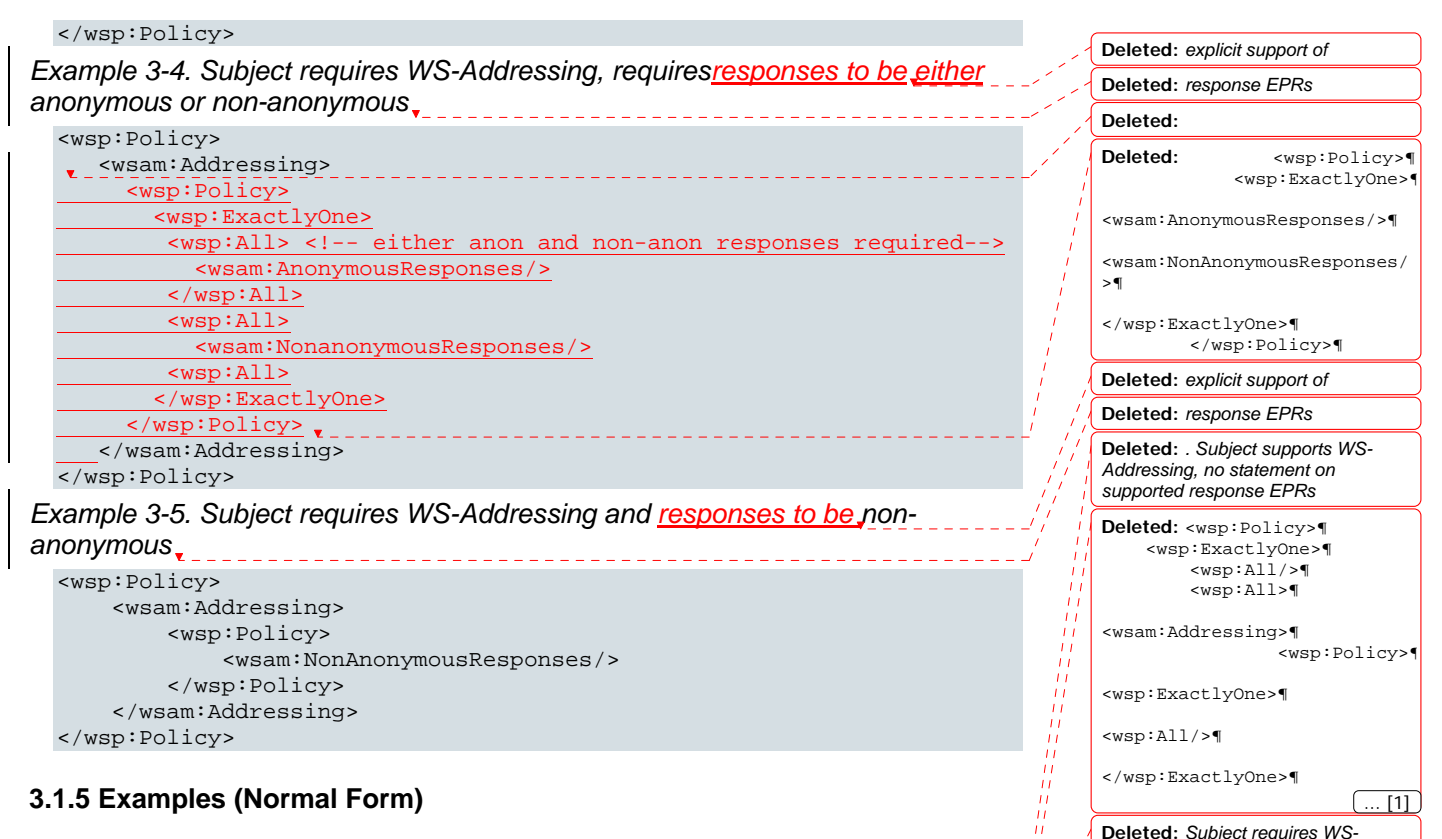

 <wsp:ExactlyOne>¶ <wsp:All>¶

 $\boxed{2}$ 

... [3]

 $\overline{[4]}$ 

... [5]

 $\cdot$  [6]

 $. 171$ 

 $[8]$ 

 <wsp:ExactlyOne>¶ <wsp:All/>¶

**Deleted:** <wsp:Policy>¶ <wsp:ExactlyOne>¶ <wsp:All>¶ **Deleted:** *Subject requires WS-Addressing and explicit support of non-anonymous response EPRs* **Deleted:** <wsp:Policy>¶ <wsp:ExactlyOne>¶ <wsp:All>¶ **Deleted:** This is most obvious when the client is not looking for explicit support of a particular kind of (

# **3.1.5 Examples (Normal Form)**

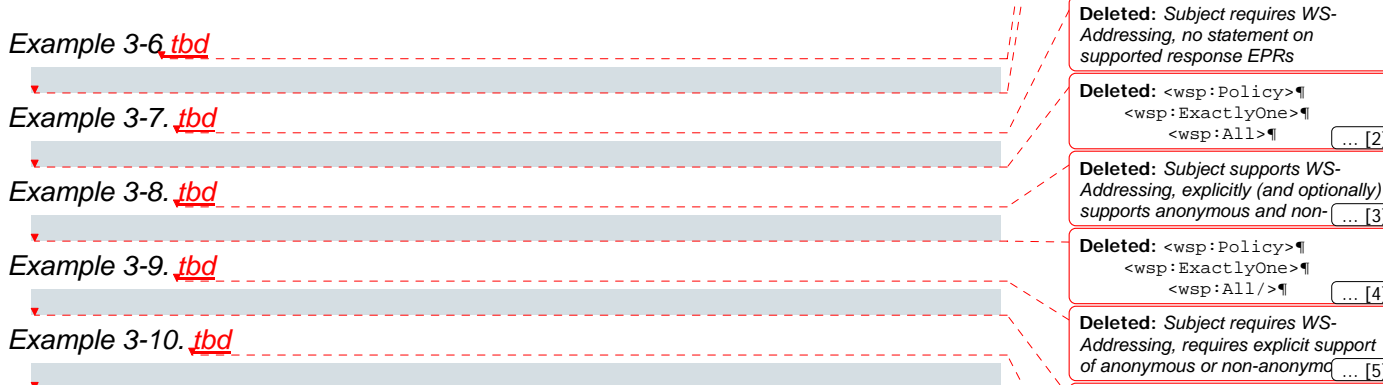

## **3.1.6 Finding Compatible Policies**

When a client is looking for an endpoint with compatible policy, one common method used is to take the policy intersection between the policy which the client is looking for, and the policy asserted in the WSDL document; a non-empty intersection is sought. The policy used by the client must be written carefully to avoid unexpected results.

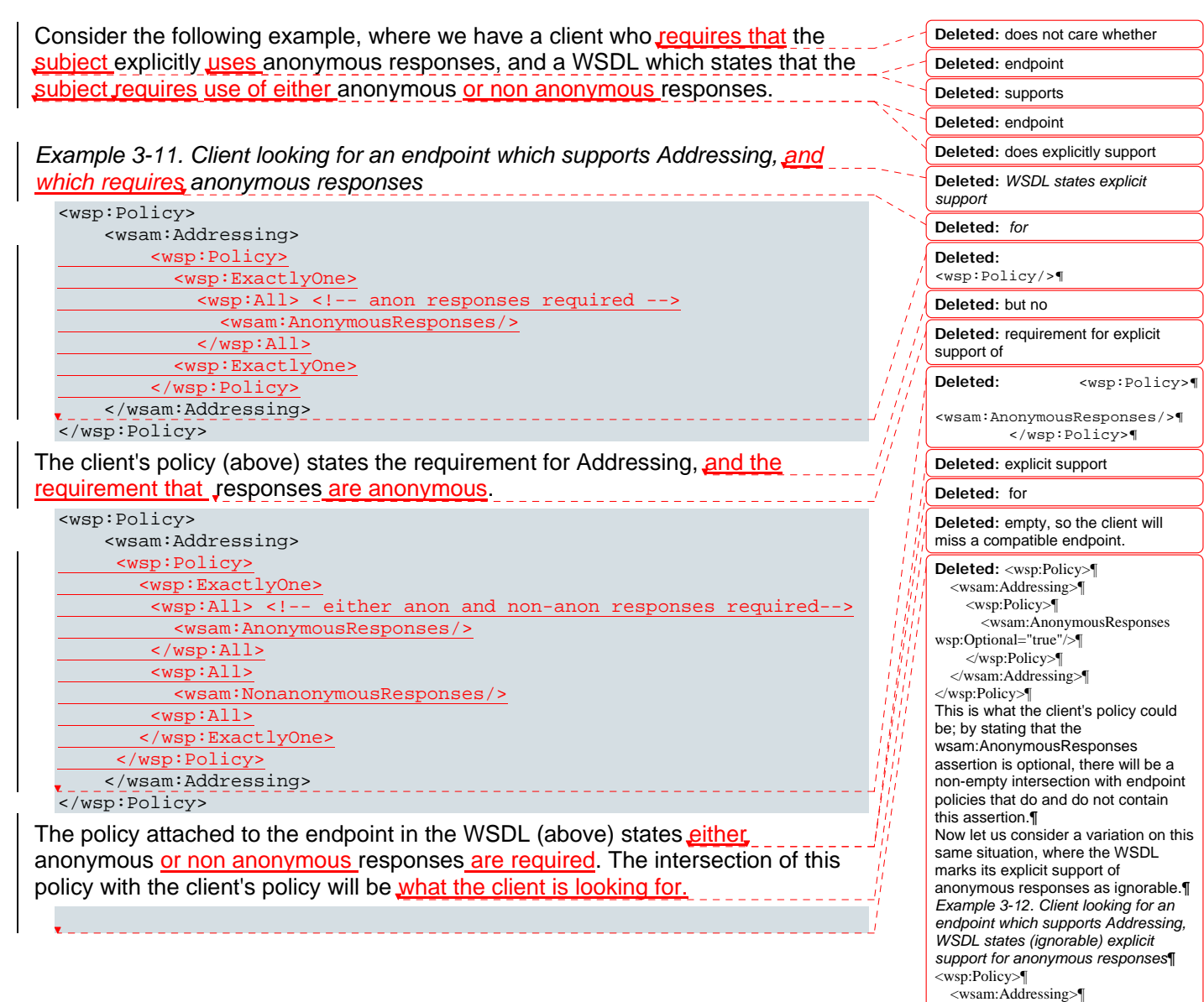

<wsp:Policy/>¶ </wsam:Addressing>¶ </wsp:Policy>¶ The client's policy (above) states the requirement for Addressing, but no requirement for explicit support of responses.¶

<wsp:Policy>¶ <wsam:AnonymousResponses wsp:Ignorable="true"/>¶ </wsp:Policy>¶ </wsam:Addressing>¶ </wsp:Policy>¶ ... [9]

<wsp:Policy>¶ <wsam:Addressing>¶

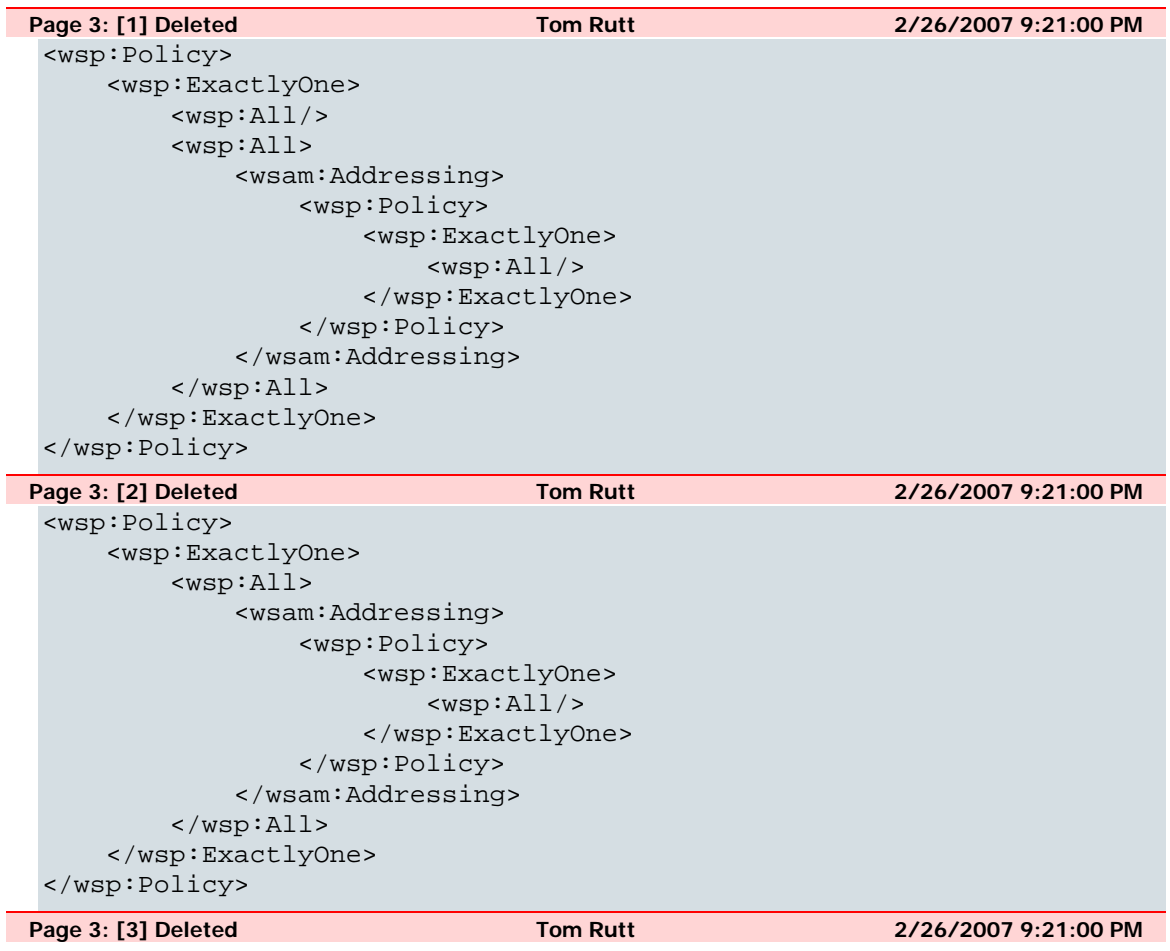

*Subject supports WS-Addressing, explicitly (and optionally) supports anonymous and non-anonymous response EPRs* 

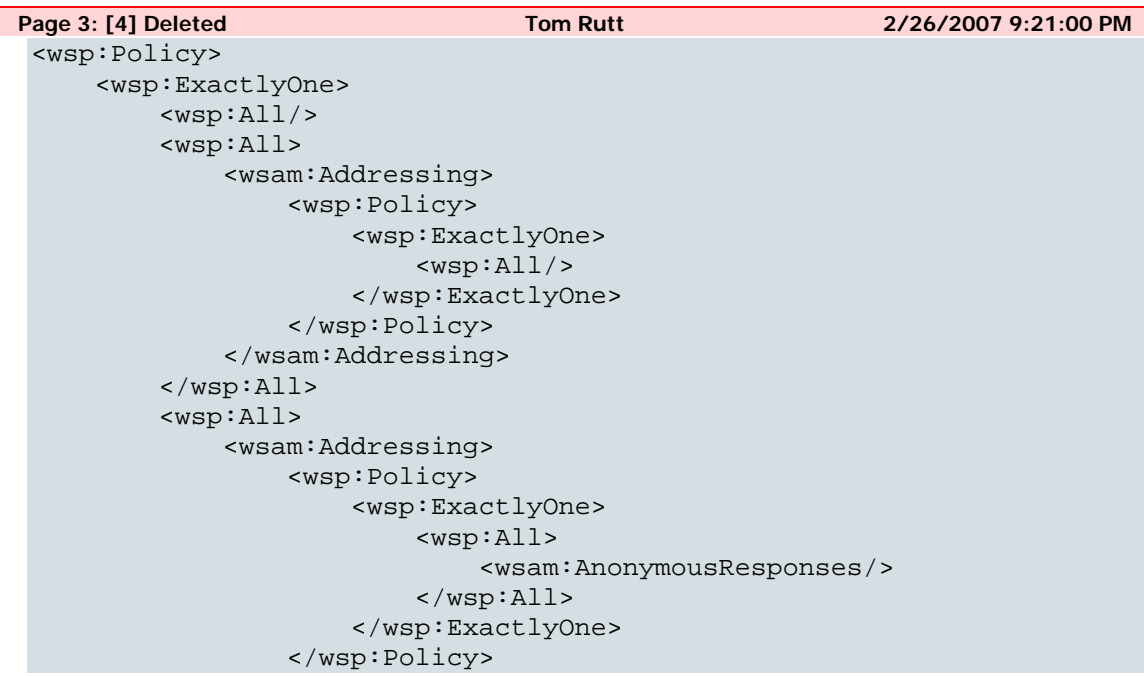

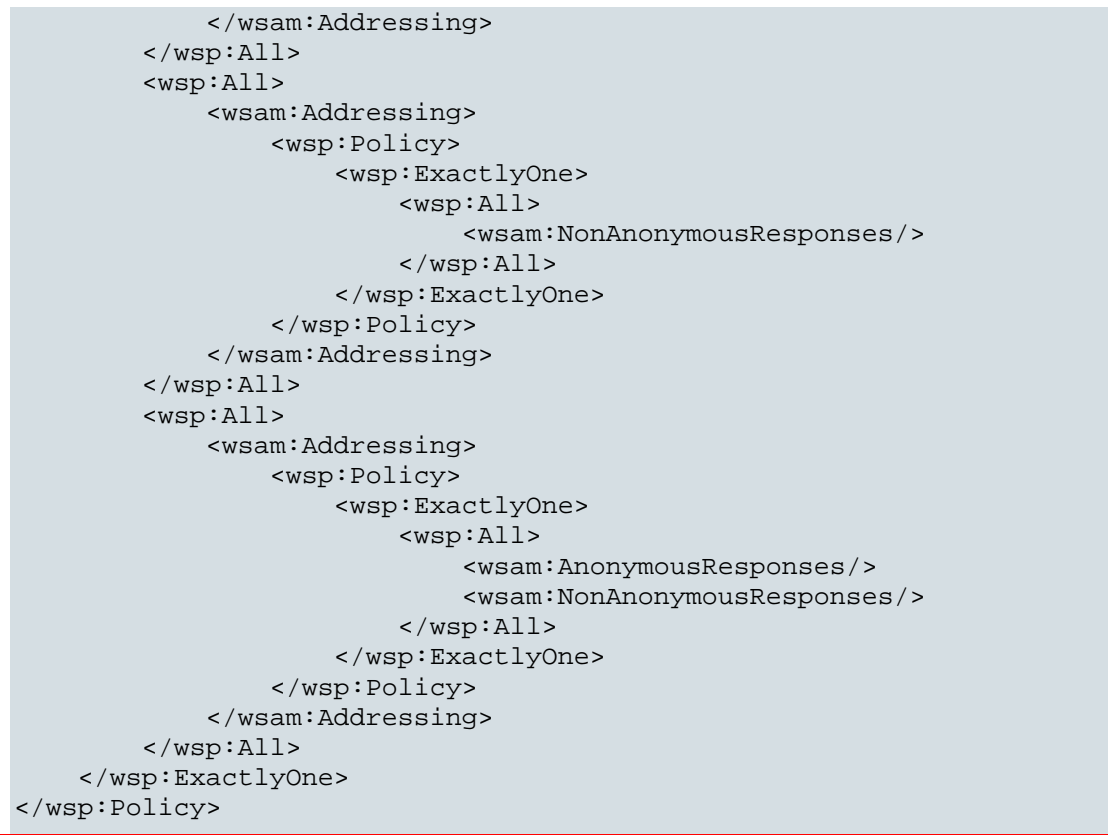

**Page 3: [5] Deleted Tom Rutt 2/26/2007 9:21:00 PM** 

*Subject requires WS-Addressing, requires explicit support of anonymous or nonanonymous response EPRs* 

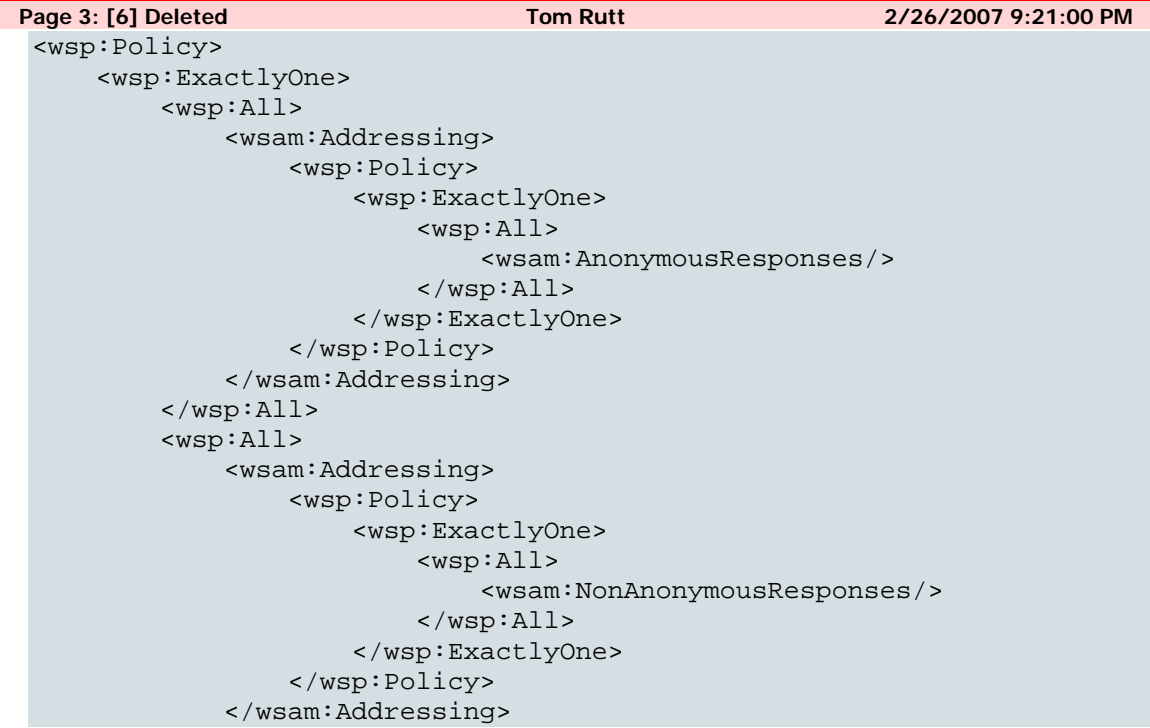

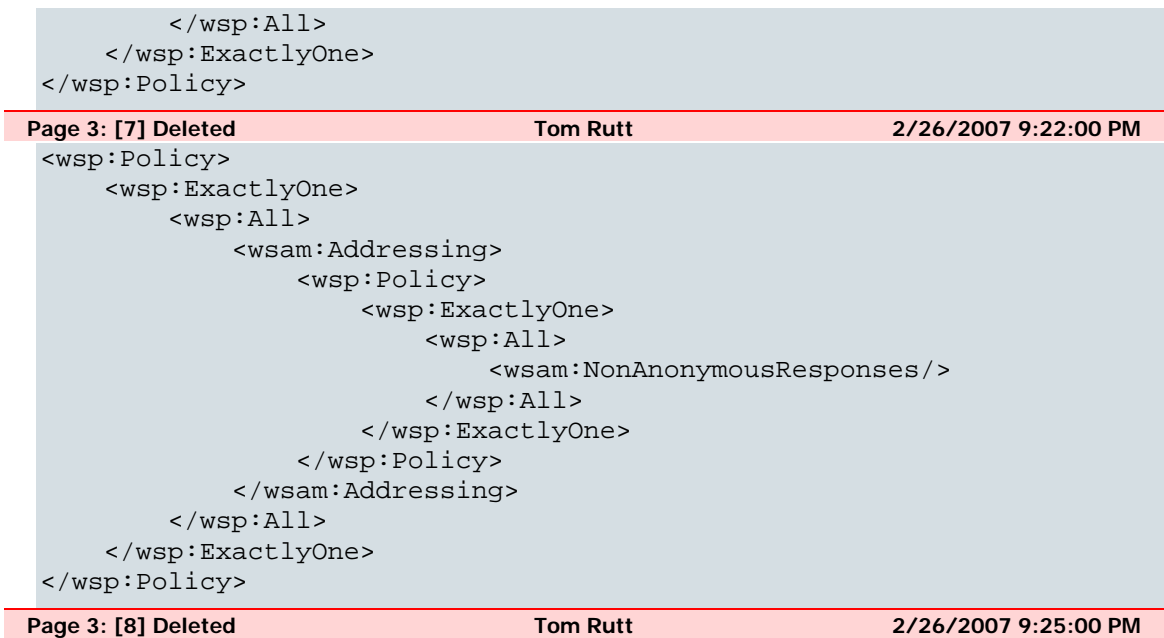

This is most obvious when the client is not looking for explicit support of a particular kind of response; failing to take care could mean missing a compatible policy.

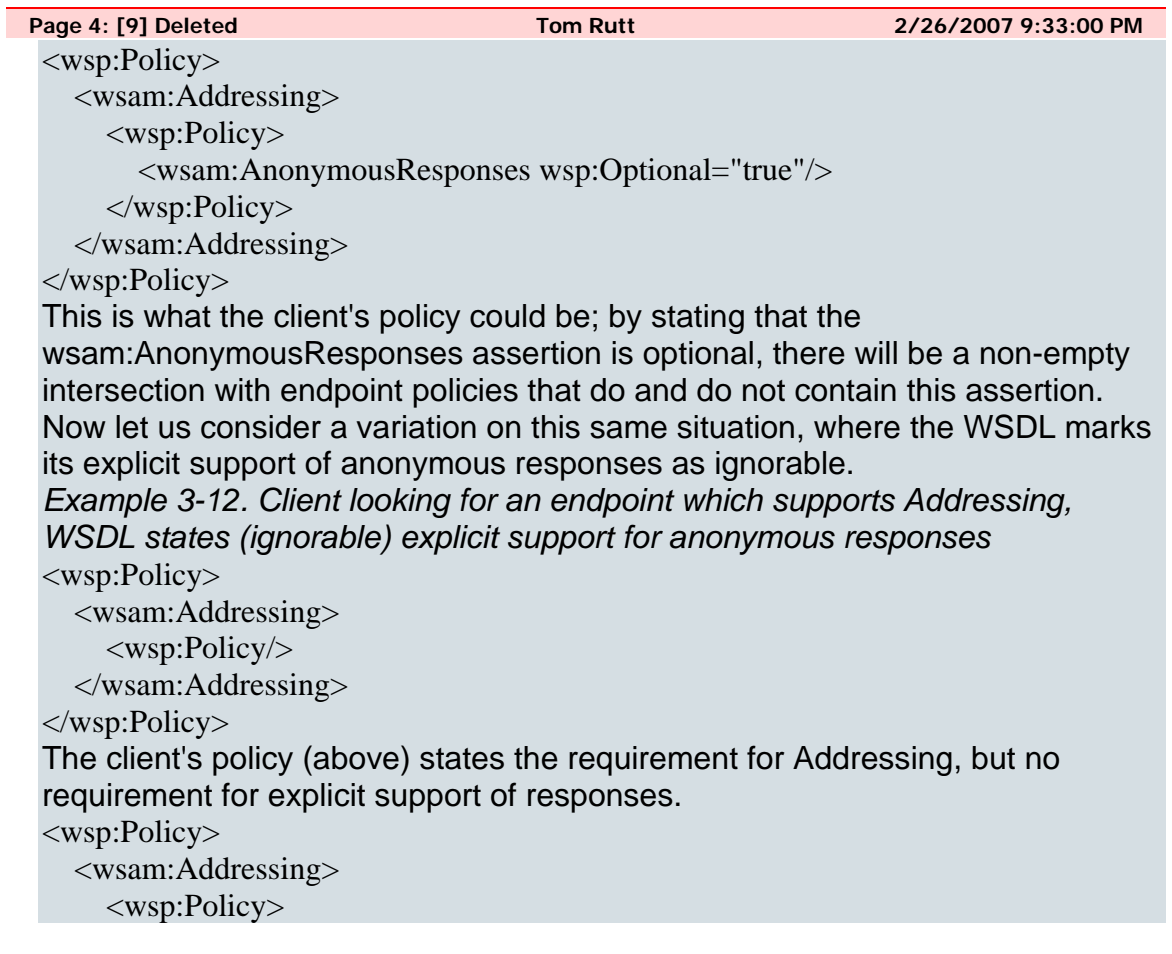

 <wsam:AnonymousResponses wsp:Ignorable="true"/> </wsp:Policy>

</wsam:Addressing>

</wsp:Policy>

The policy attached to the endpoint in the WSDL (above) states explicit support for anonymous responses, but marks that as an ignorable assertion. Now the result of the policy intersection with the client's policy will depend on whether the client is using lax or strict intersection. The strict intersection of this policy with the client's policy will still be empty. The lax intersection, on the other hand, will not be empty, so the client will find a compatible endpoint. These two examples show the use of wsp:Optional and wsp:Ignorable, and how they can be used to produce non-empty intersections between client and endpoint policies. For more detailed descriptions of the use of wsp:Optional, wsp:Ignorable, and strict and lax intersection, please refer to the WS-Policy Primer [*WS Policy 1.5 - Primer*].